Документ подписан простой электронной подписью Информация о владельце: ФИО: Тарасенко Лидия **МЕИНИЕСТЕРСТВО ОБРАЗОВАНИЯ, НАУКИ И МОЛОДЕЖИ** Должность: Директор РЕСПУБЛИКИ КРЫМ Лата поллисания: 17.10.2023 12:17:51 Уникальный программный кАВТОНОМНА Я НЕКОММЕРЧЕСКАЯ ОРГАНИЗАЦИЯ 974f72a491e038b&FFPOTOECCMOHAJbHAЯ ОБРАЗОВАТЕЛЬНАЯ ОРГАНИЗАЦИЯ» «ФИНАНСОВО-ЭКОНОМИЧЕСКИЙ КОЛЛЕДЖ»

Рассмотрено и одобрено на заседании педагогического совета Протокол № 1 08  $Or \n\ll 31$  »  $20 \frac{2}{\pi}$ .

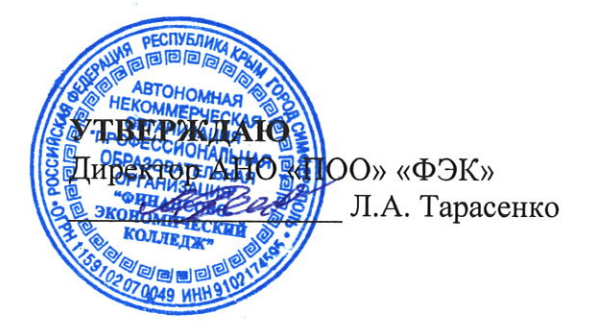

# РАБОЧАЯ ПРОГРАММА ПРОФЕССИОНАЛЬНОГО МОДУЛЯ

# «ПМ.09 ПРОЕКТИРОВАНИЕ, РАЗРАБОТКА И ОПТИМИЗАЦИЯ ВЕБ-**ПРИЛОЖЕНИЙ»**

По специальности: 09.02.07 «Информационные системы и программирование»

> Симферополь 2021 г.

Рабочая программа профессионального модуля разработана Федерального на основе государственного образовательного стандарта среднего профессионального образования по специальности 09.02.07 «Информационные системы и программирование», утвержденного приказом Министерством образования и науки РФ от «09» декабря 2016 года № 1547.

Организация-разработчик: Автономная некоммерческая организация «Профессиональная образовательная организация» «Финансово-экономический колледж»

### Разработчики:

ЛЕЩЕНКО Артём Алексеевич - преподаватель АНО «ПОО» «ФЭК»

да брено работодателем: **OOO «MOHUTOPY** Зам. директора ООО «МОНИТОР» **ДАЛЬ Д. В. Руснак** 

СОГЛАСОВАНО: Зам. директора по УМР Н.Ю. Данченко

# **СОДЕРЖАНИЕ**

**СТР.**

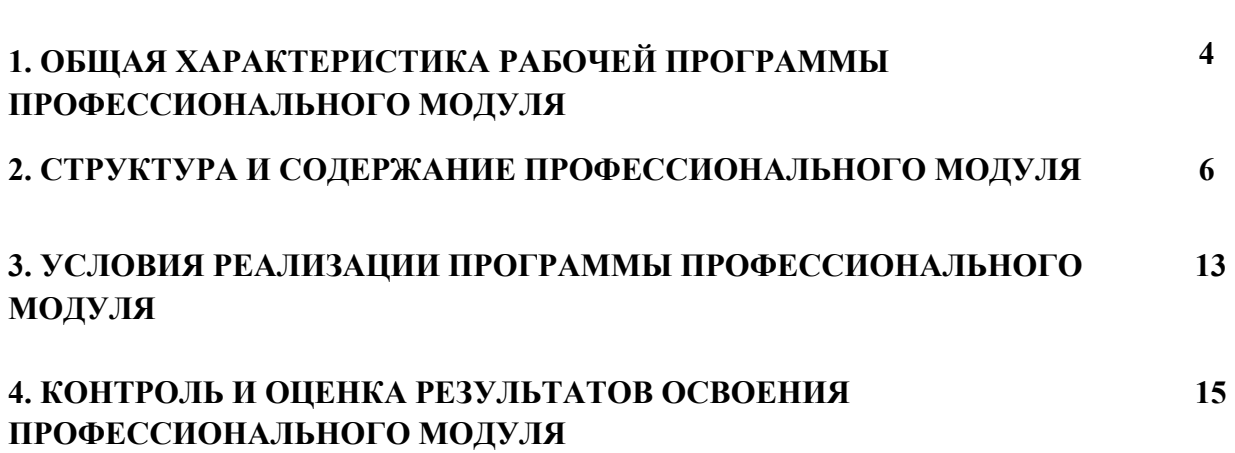

# **1. ОБЩАЯ ХАРАКТЕРИСТИКА РАБОЧЕЙ ПРОГРАММЫ ПРОФЕССИОНАЛЬНОГО МОДУЛЯ**

## **«ПМ.09 ПРОЕКТИРОВАНИЕ, РАЗРАБОТКА И ОПТИМИЗАЦИЯ ВЕБ-ПРИЛОЖЕНИЙ» 1.1. Область применения рабочей программы**

Рабочая программа профессионального модуля является частью основной профессиональной образовательной программы в соответствии с ФГОС по специальности (специальностям) СПО 09.02.07 «Информационные системы и программирование» базовой подготовки утвержденного приказом Министерством образования и науки РФ от 13 августа 2014 г. № 1001. в части освоения основного вида профессиональной деятельности (ВПД)

### **1.2. Место профессионального модуля в структуре основной профессиональной образовательной программы**

Профессиональный модуль «ПМ.09 ПРОЕКТИРОВАНИЕ, РАЗРАБОТКА И ОПТИМИЗАЦИЯ ВЕБ-ПРИЛОЖЕНИЙ» входит в профессиональный цикл ФГОС по специальности СПО 09.02.07 «Информационные системы и программирование».

### **1.3 Цель и планируемые результаты освоения профессионального модуля**

В результате изучения профессионального модуля «ПМ.09 Проектирование, разработка и оптимизация веб-приложений» обучающийся должен освоить вид профессиональной деятельности «проектирование и разработка информационных систем» и соответствующие ему общие и профессиональные компетенции:

### **1.3.1 Перечень общих компетенций**

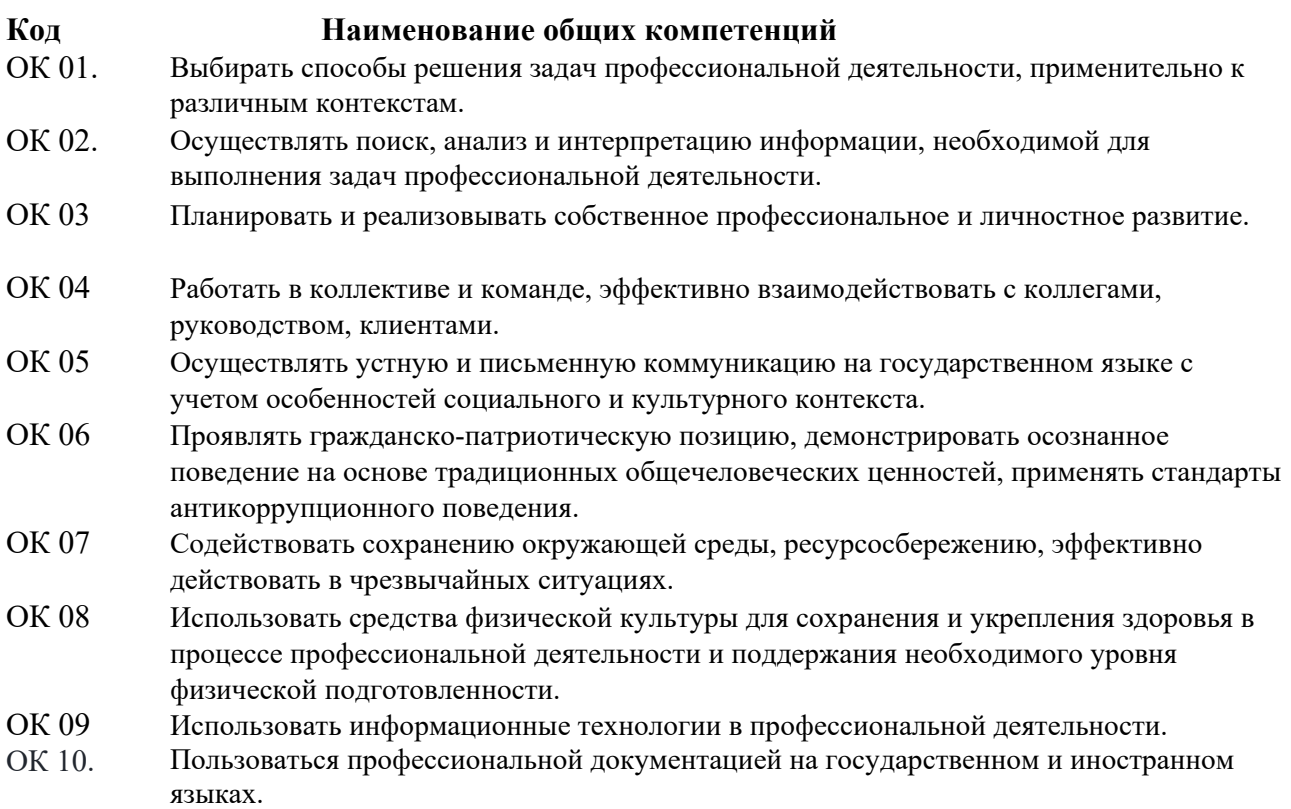

#### **1.3.2. Перечень профессиональных компетенций**

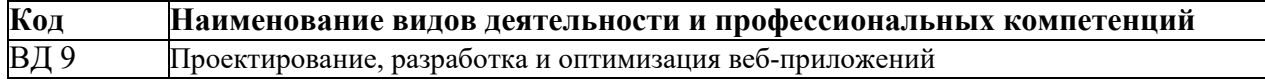

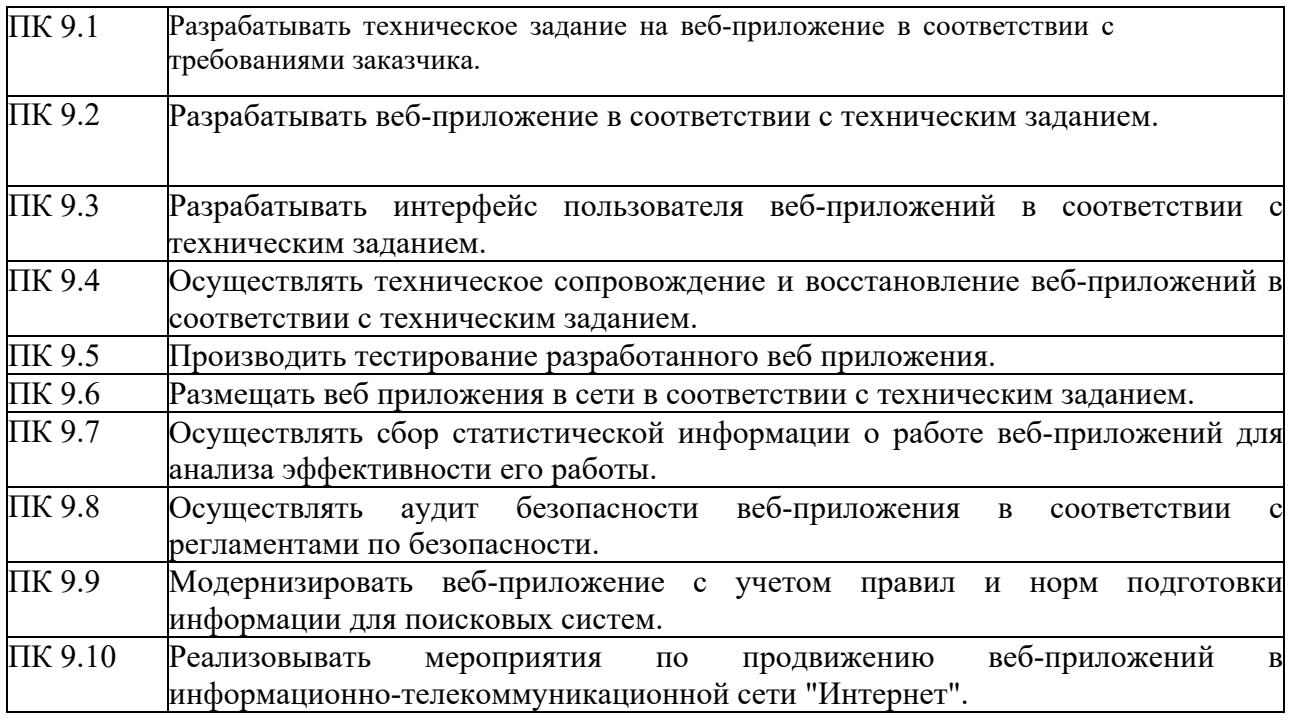

# **1.3.3. В результате освоения профессионального модуля будет приобретён практический опыт, освоены следующие умения и знания**:

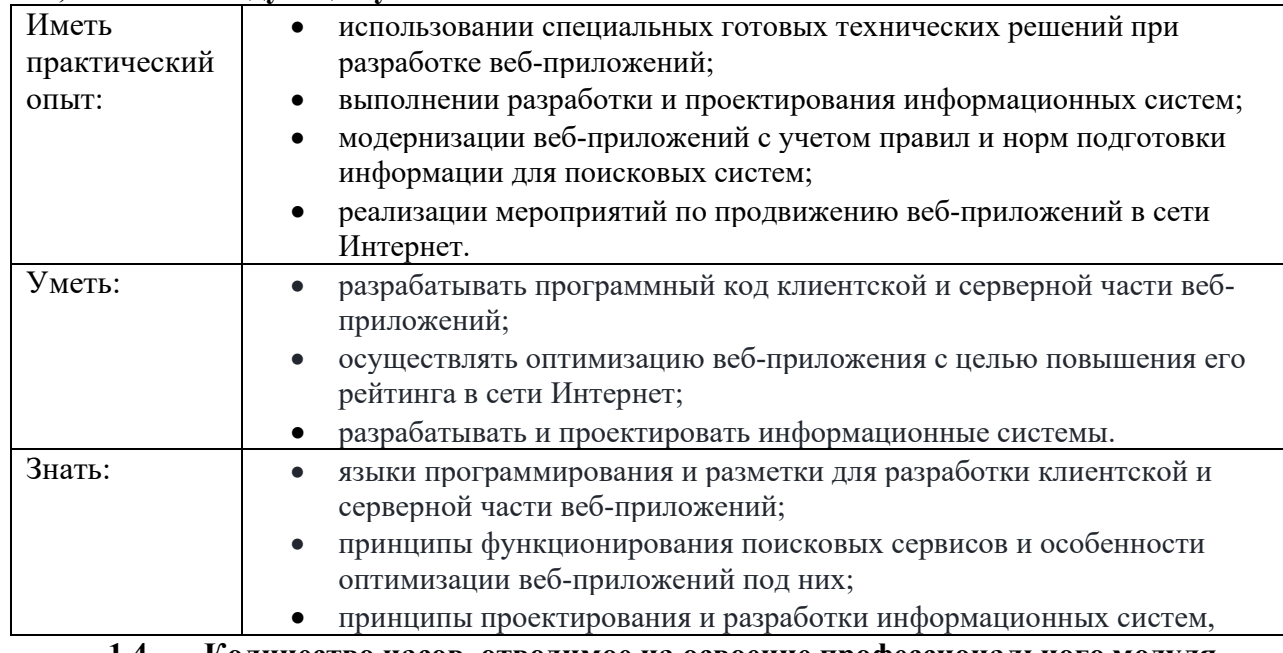

### **1.4 Количество часов, отводимое на освоение профессионального модуля** Всего часов – 780 часов.

Из них на освоение МДК 09.01 – 243 часов МДК 09.02 – 181 часа МДК 09.03 - 130 на практики, в том числе: учебная – 72 часа производственная – 144 часов экзамен по модулю – 10 часов.

# 2.СТРУКТУРА И СОДЕРЖАНИЕ ПРОФЕССИОНАЛЬНОГО МОДУЛЯ 2.1. Структура профессионального модуля

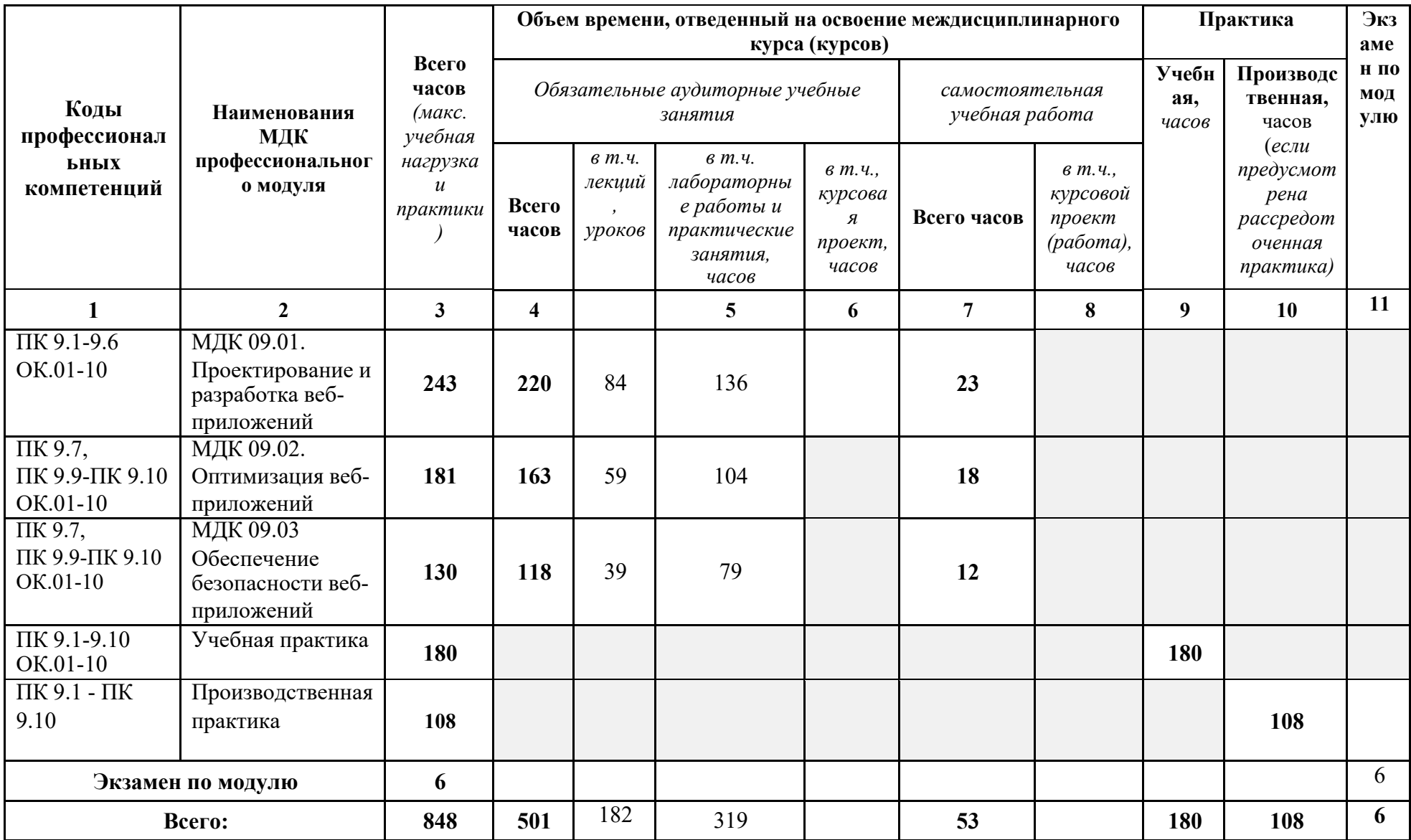

# **2.2. Тематический план и содержание профессионального модуля (ПМ)**

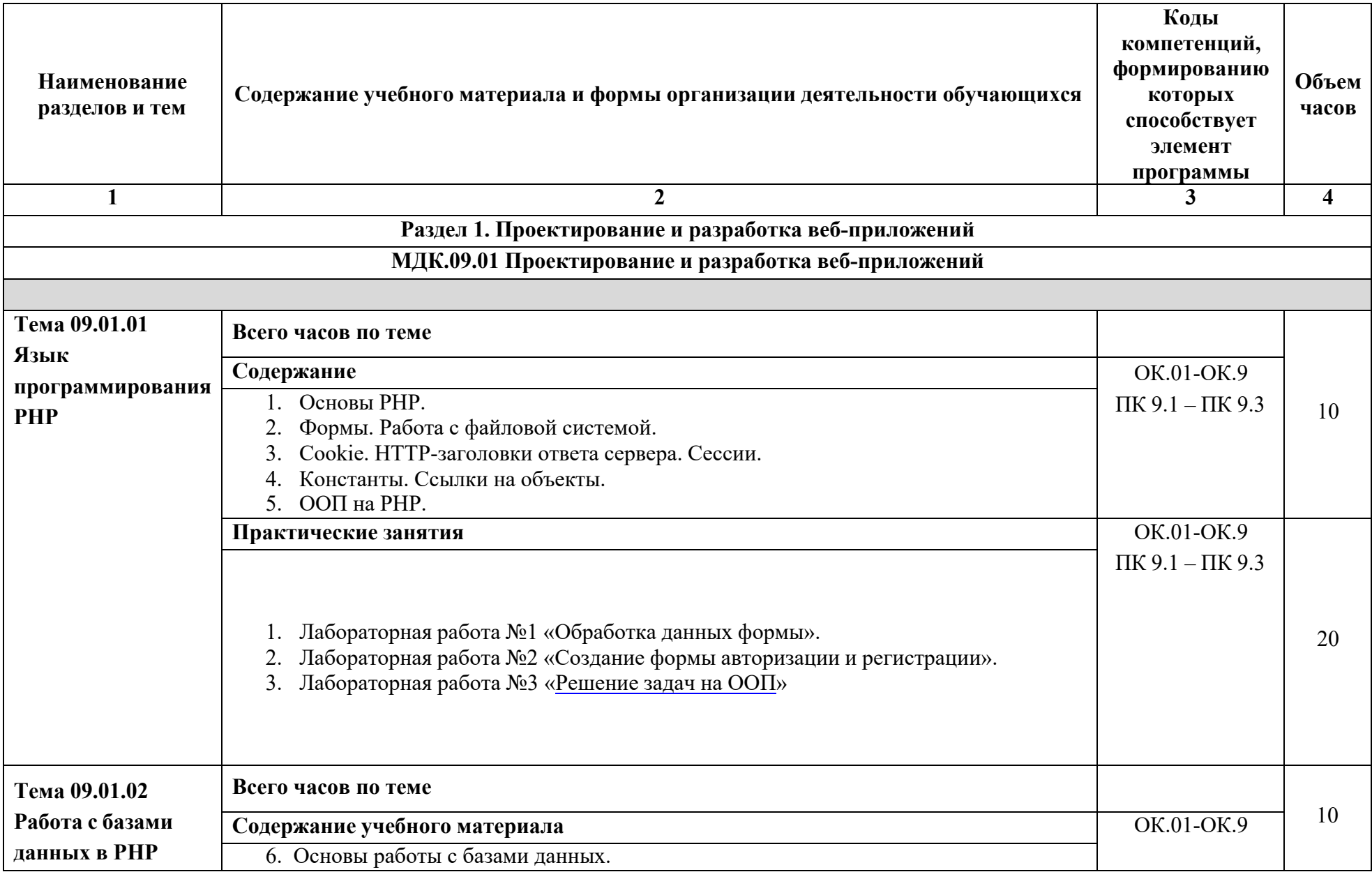

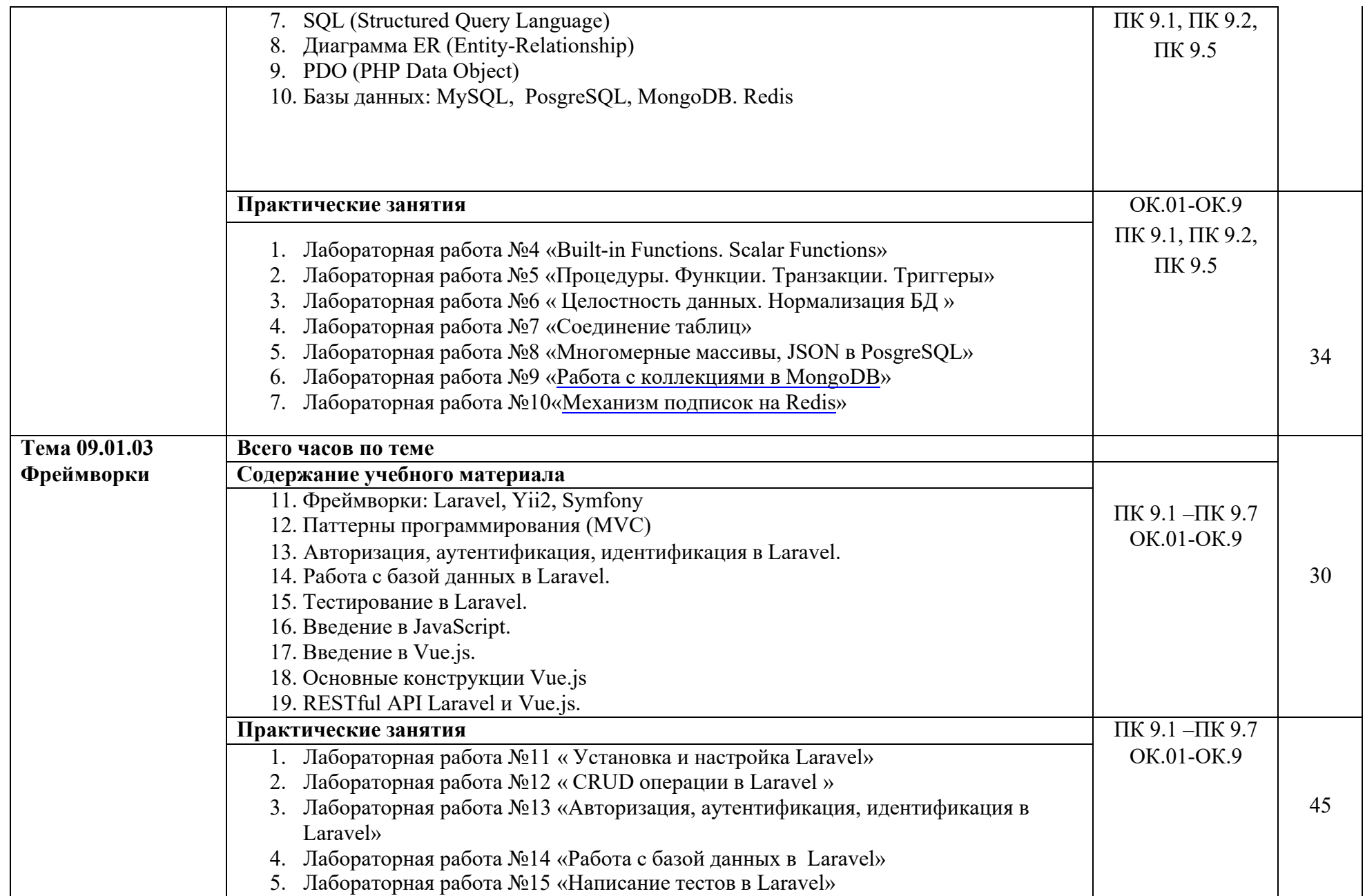

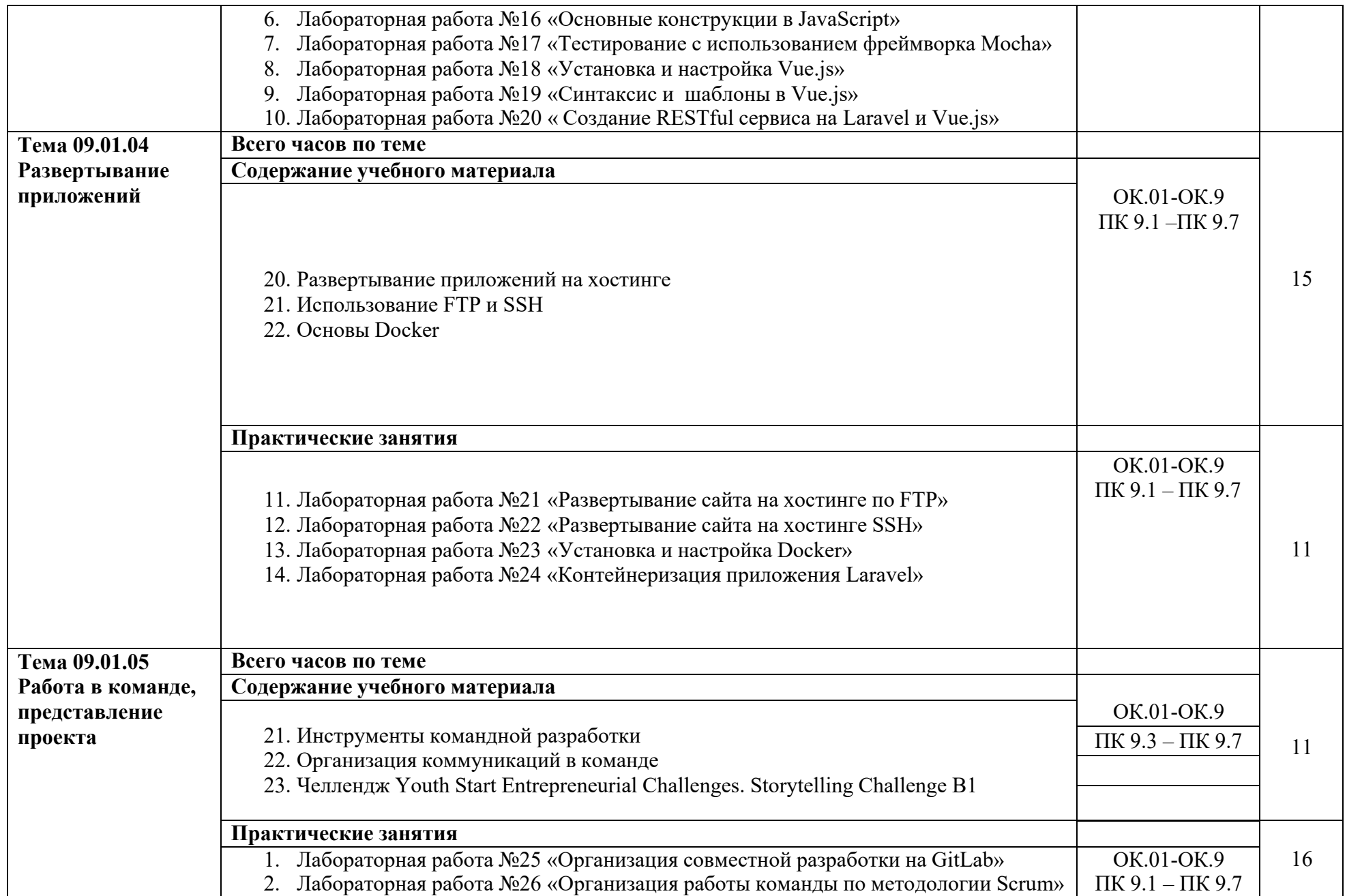

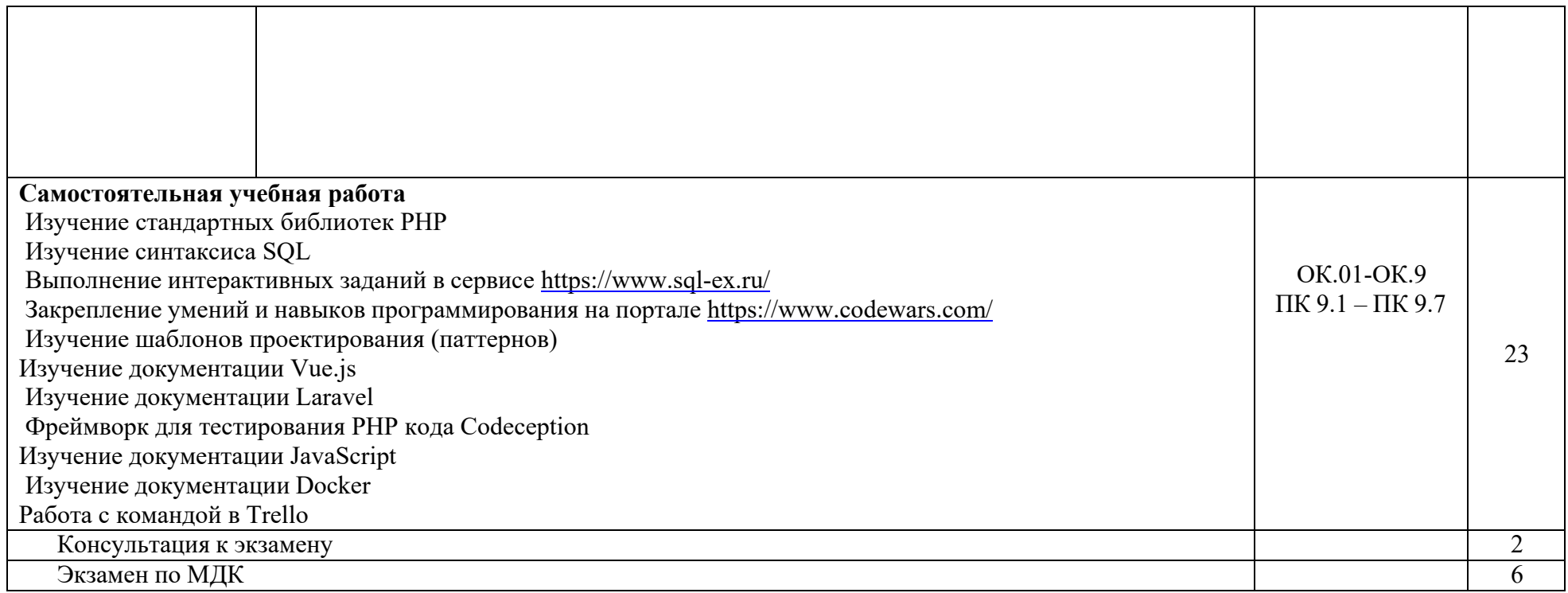

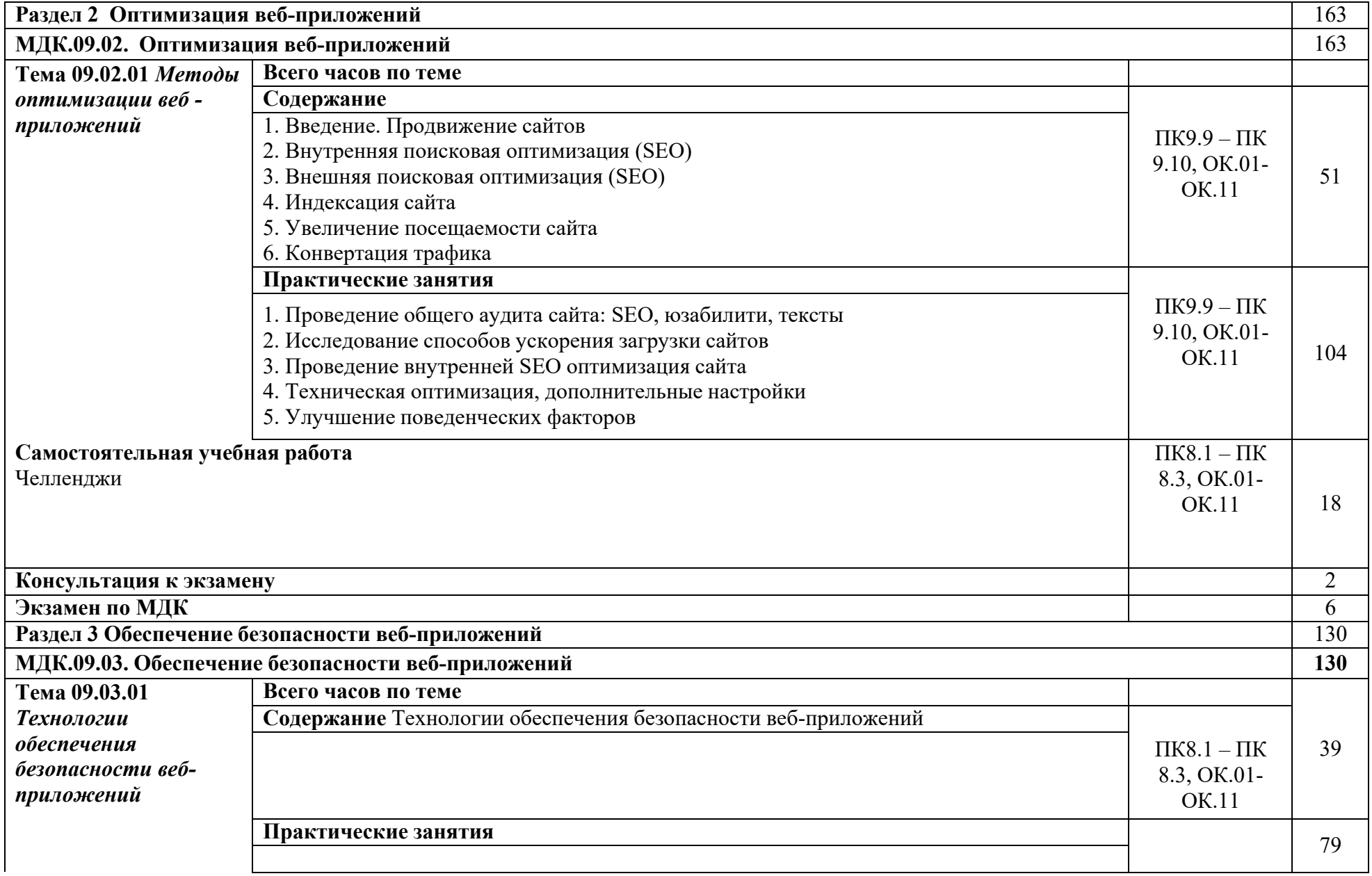

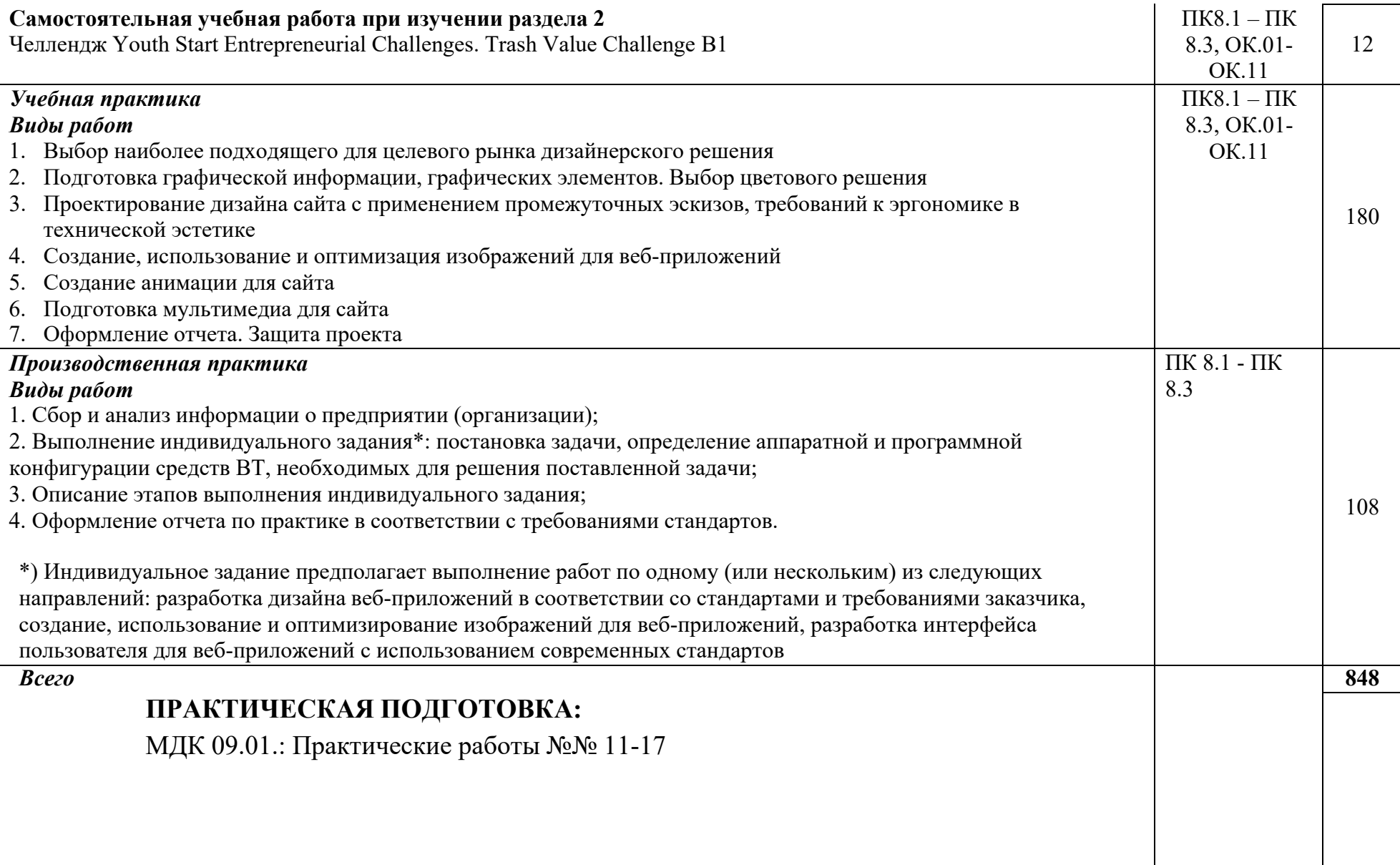

# **3.УСЛОВИЯ РЕАЛИЗАЦИИ ПРОФЕССИОНАЛЬНОГО МОДУЛЯ**

### **3.1. Требования к минимальному материально-техническому обеспечению**

Профессиональный модуль реализуется в учебных кабинетах № 1.18, 1.12. Оборудование учебного кабинета:

- − рабочее место преподавателя;
- − посадочные места по количеству обучающихся;
- компьютеры с лицензионным программным обеспечением по количеству обучающихся;
- − экран;
- − аудиосистема;
- − комплект учебно-наглядных пособий;
- − комплект презентаций по всем темам курса дисциплины.

# **3.2. Информационное обеспечение обучения.**

Перечень рекомендуемых учебных изданий, Интернет-ресурсов, дополнительной литературы.

## **Интернет-ресурсы**

- 1. Система федеральных образовательных порталов информационнокоммуникационных технологий в образовании. [Электронный ресурс] – режим доступа: [http://www.ict.edu.ru](http://www.ict.edu.ru/)
- 2. Ежемесячный электронный журнал «ПРОграммист». <http://procoder.info/>
- 3. Stepik Бесплатные онлайн-курсы. // Stepik URL: https://stepik.org/ru (дата обращения: 01.09.2020).
- 4. HTML Academy: интерактивные онлайн-курсы // HtmlAcademy URL: https://htmlacademy.ru/ (дата обращения: 01.09.2020).
- 5. Справочник по HTML,CSS // htmlbook.ru URL: <http://htmlbook.ru/> (дата обращения: 01.09.2020).
- 6. Современный учебник JavaScript Javascript.RU // Javascript.RU URL: https://learn.javascript.ru/ (дата обращения: 01.09.2020).
- 7. SQL exercises // SQL exercises URL: https:/[/www.sql](http://www.sql-ex.ru/)-ex.ru (дата обращения: 01.09.2020).
- 8. Codewars: Achieve mastery through challenge // Сodewars URL: https:[//www.codewars.com/](http://www.codewars.com/) (дата обращения: 01.09.2020).
- 9. DesignPatternsPHP Документация DesignPatternsPHP 1.0 // readthedocs.io URL: https://designpatternsphp.readthedocs.io/ru/latest/README.html (дата обращения: 01.09.2020).
- 10. Vue.js The Progressive JavaScript Framework // Vue.js URL: https://vuejs.org/ (дата обращения: 01.09.2020).
- 11. Документация // Laravel.ru URL: https://laravel.ru/docs/v5 (дата обращения: 01.09.2020).
- 12. Quick Start Codeception // Codeception.com URL: https://codeception.com/ (дата обращения: 01.09.2020).
- 13. Quick Start Codeception // Docker: Empowering App Development for Developers URL: https:[//www.docker.com/](http://www.docker.com/get-started)get-[started](http://www.docker.com/get-started) (дата обращения: 01.09.2020).
- 14. Документация // Trello URL: https://help.trello.com/ (дата обращения: 01.09.2020).

**Основная литература**

1. Тузовский, А. Ф. Проектирование и разработка web-приложений: учебное пособие для среднего профессионального образования / А. Ф. Тузовский. Москва: Издательство Юрайт, 2019. 218 с.

2. Сысолетин, Е. Г. Разработка интернет-приложений: учебное пособие для среднего профессионального образования / Е. Г. Сысолетин, С. Д. Ростунцев. Москва: Издательство Юрайт, 2019. 90 с.

#### **Дополнительная литература**

1. Прохоренок, Н.А. HTML, JavaScript, PHP и MySQL. Джентльменский набор Webмастера / Н.А. Прохоренок. – СПб. : БХВ-Петербург, 2014. 640 с.: ил.  $(+CD)$ .

2. Яцюк, О. Основы компьютерного дизайна на базе компьютерных технологий / О.Яцюк. – СПб.: БХВ-Петербург, 2010. 240 с.

3. Котеров, Д. PHP 5 в подлиннике / Д. Котеров, А. Костарев. – СПб : Символ – Плюс, 2014. – 1120 с., ил.

#### **3.3. Общие требования к организации образовательного процесса**

Рабочая программа профессионального модуля обеспечивается учебнометодической документацией по всем темам. Каждый обучающийся имеет доступ к необходимым нормативным и учебно-дидактическим материалам, сопровождающим все виды аудиторной и внеаудиторной работы.

Производственная практика (по профилю специальности) проводится концентрированно после освоения всех разделов профессионального модуля в любых организациях, корпоративный веб-сайт (приложение) которых требует разработки / редизайна, что соответствует профилю подготовки обучающихся. Обязательным условием допуска к производственной практике (по профилю специальности) в рамках профессионального модуля «Разработка дизайна веб-приложений» является освоение междисциплинарных курсов «Графический дизайн и мультимедиа» и «Проектирование и разработка интерфейсов пользователя». Аттестация по итогам производственной практики (по профилю специальности) проводиться на основании отчетов и дневников по практики студентов и отзывов руководителей практики. Результаты прохождения производственной практики (по профилю специальности) по модулю учитываются при проведении государственной (итоговой) аттестации.

Основой данного профессионального модуля является изучение следующих учебных дисциплин: профильной общепрофессиональной учебной дисциплины ОУДП. 07 «Информатика» и общепрофессиональных учебных дисциплин «Информационные технологии» и «Основы алгоритмизации и программирование».

#### **3.4. Кадровое обеспечение образовательного процесса**

Реализация программы профессионального модуля обеспечивается педагогическими кадрами, имеющими высшее образование, соответствующее профилю данного модуля, имеющими компетенции для работы с обучающимися с ОВЗ.

Опыт деятельности в организациях соответствующей профессиональной сферы является обязательным для преподавателей, отвечающих за освоение обучающимся профессионального модуля.

14

## **4.КОНТРОЛЬ И ОЦЕНКА РЕЗУЛЬТАТОВ ОСВОЕНИЯ ДИСЦИПЛИНЫ**

Контроль и оценка результатов освоения дисциплины осуществляется преподавателем в процессе проведения практических занятий и лабораторных работ, тестирования, а также выполнения обучающимися индивидуальных заданий, проектов, исследований.

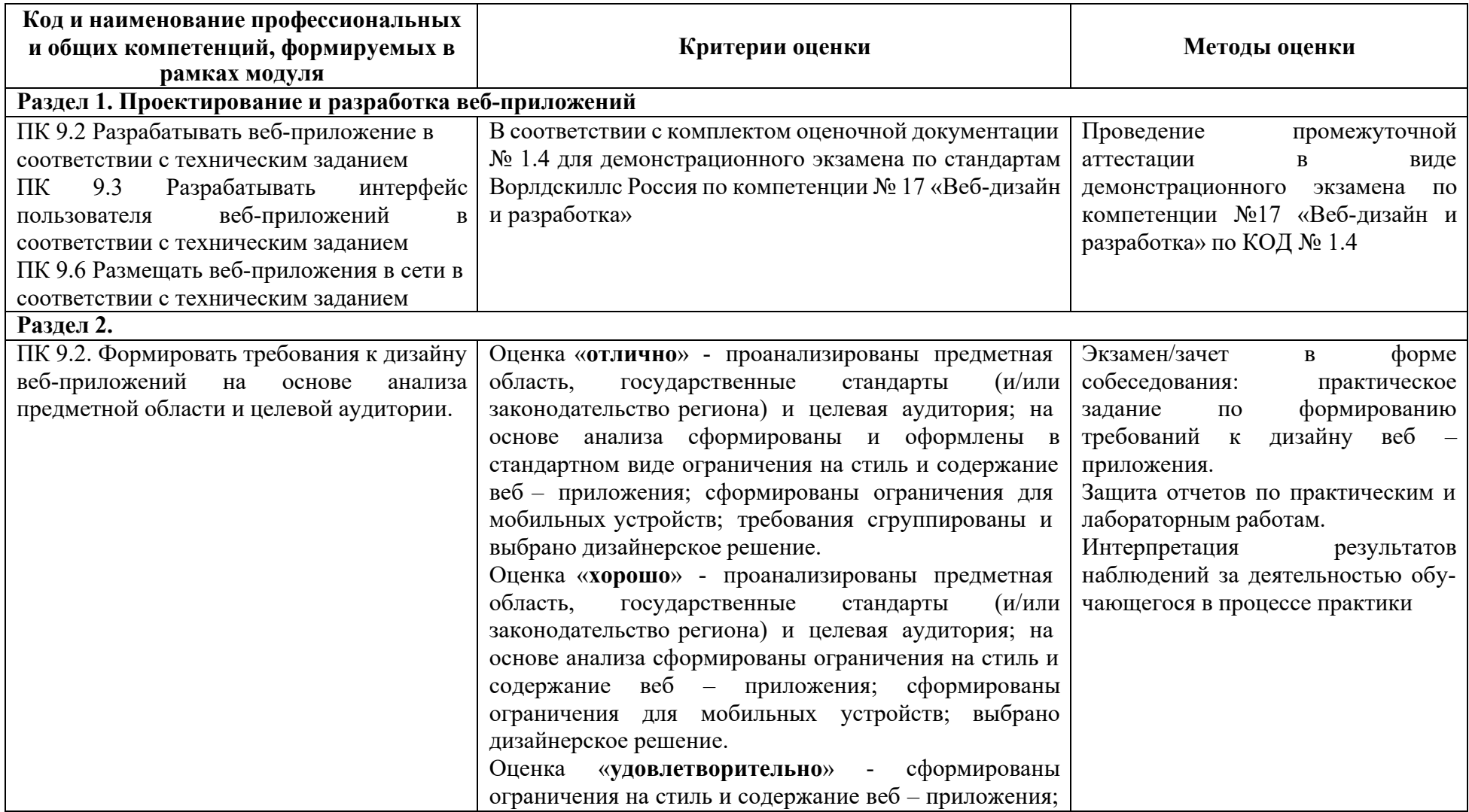

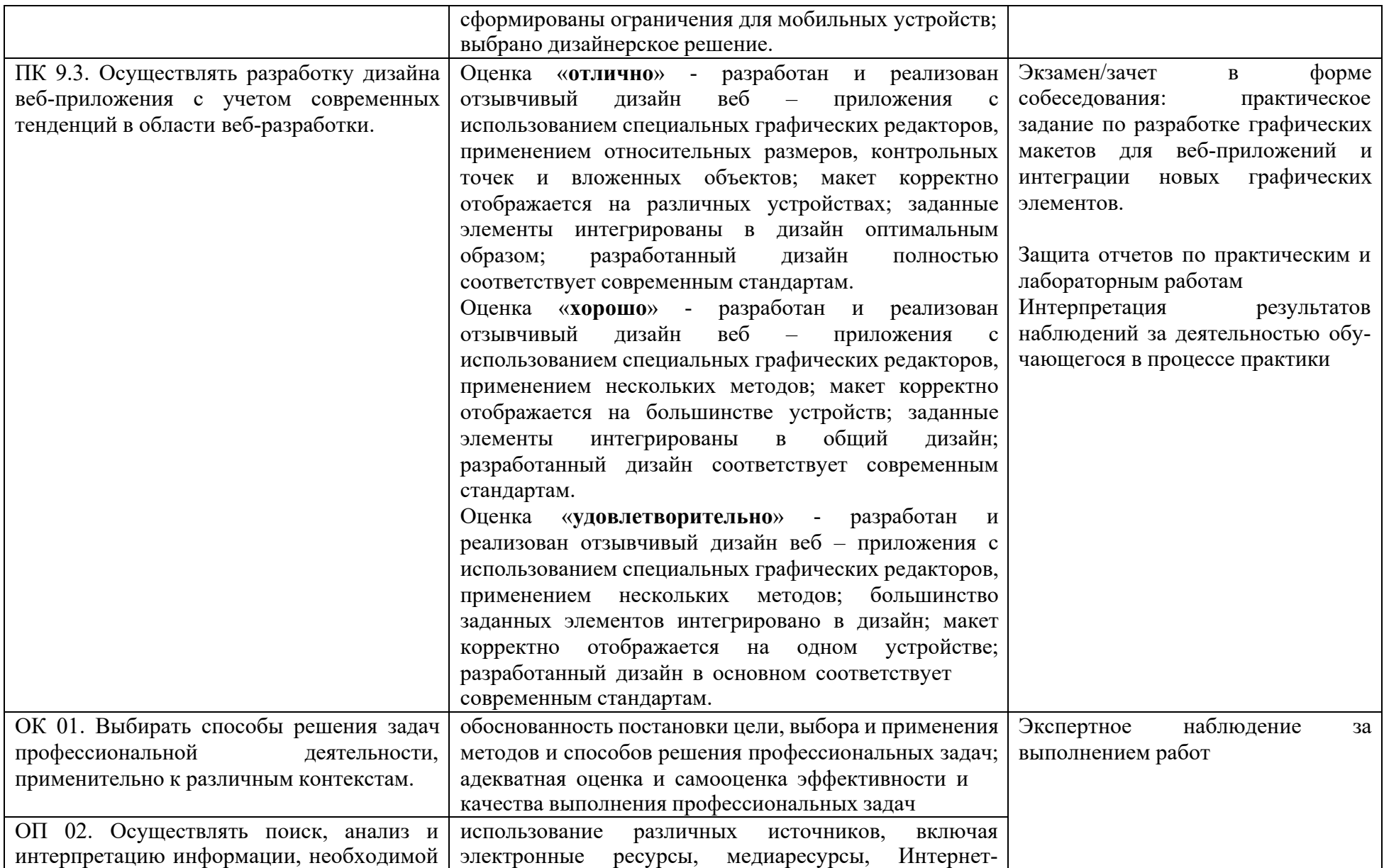

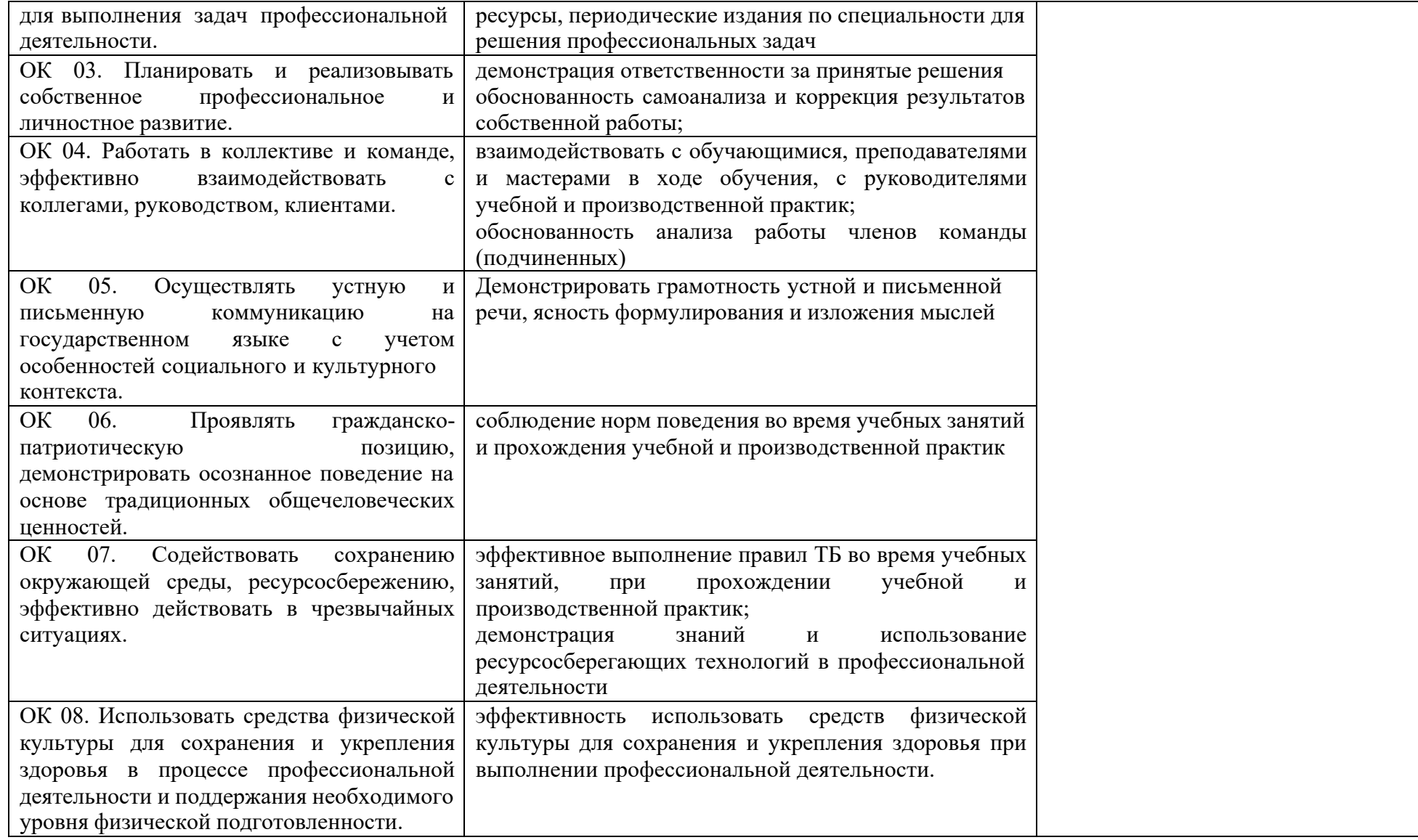

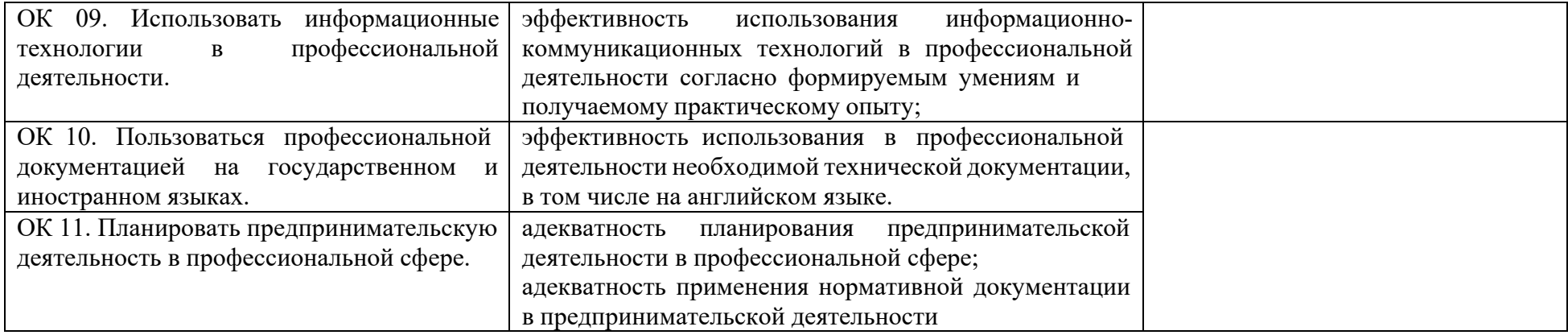

# **4.1 Методы контроля и оценки текущей успеваемости**

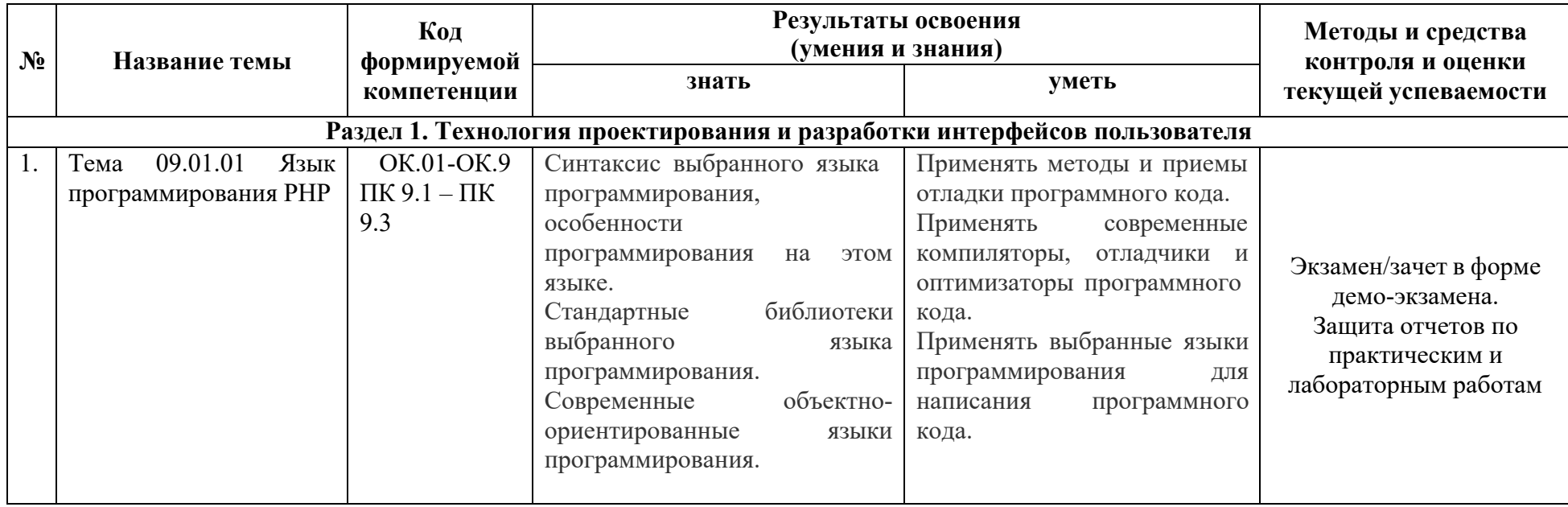

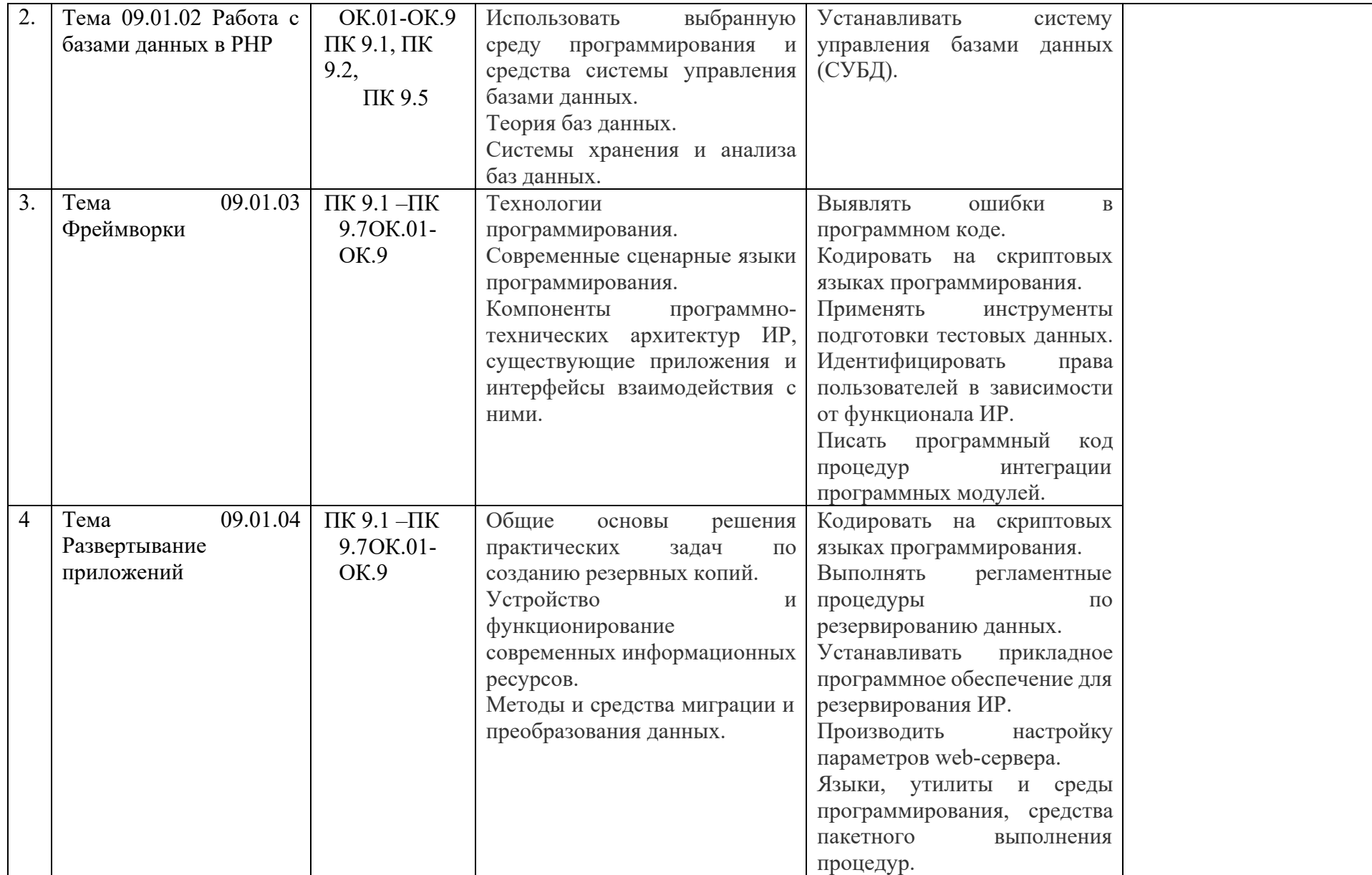

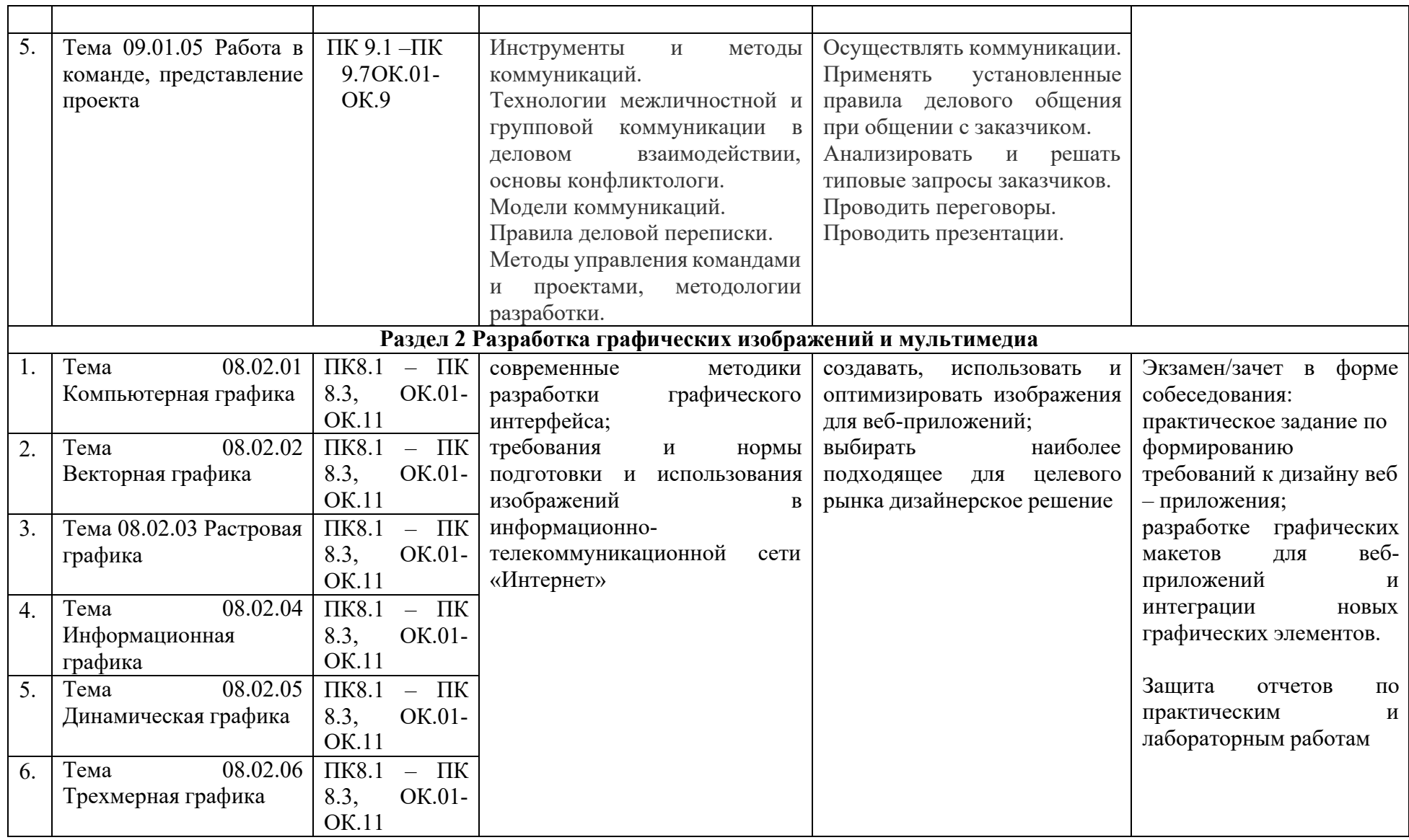